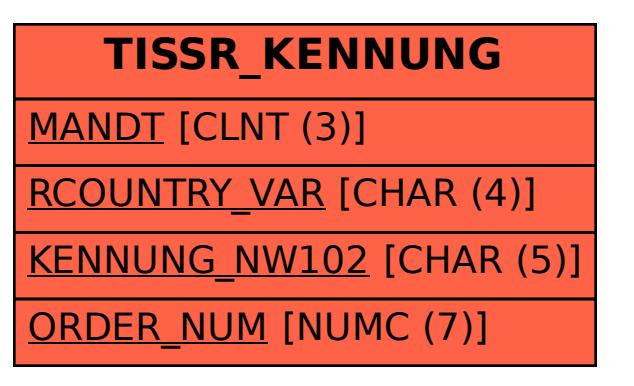

## SAP ABAP table TISSR\_KENNUNG {ISSR: Kennung for NW102}